## Study of hadrons in the SiW ECAL

#### Philippe Doublet

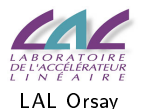

#### Calice Meeting at IPNLyon September 16, 2009

4 0 8 同

 $\mathcal{A}$ 

医阿里氏阿里

<span id="page-0-0"></span> $299$ 

# Study of hadrons (pions, here) in the CALICE SiW ECAL

#### Why ?

- 1/3 of the hadrons interact in the ECAL ( $\sim 1\lambda_1$ ): study of hadronic interactions
- high granularity: ECAL used as a tracker
- **o** comparison between TestBeam data and Monte Carlo simulations to optimise physics lists

What ?

- data taken at FNAL in May and July 2008  $+$  MC simulations
- o picture of an interaction: procedure developped

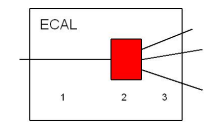

Figure: The three steps in defining an hadronic interaction

Today ? MipFinder finished & first layer of interaction almost always found a militar The South Tel

<span id="page-1-0"></span> $200$ 

### The SiW ECAL in 2008

#### Figure: Si-W ECAL prototype used at FINAL: 30 layers fully equipped  $ECAL =$  sandwich of Si

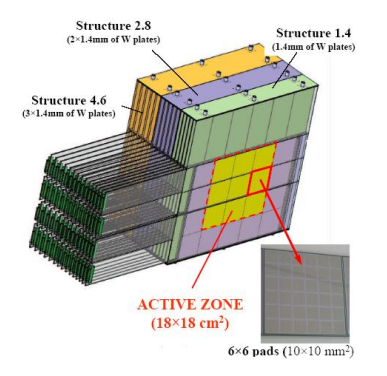

(detector) and W (absorber) layers

- $1 \times 1$  cm<sup>2</sup> Si pixels ∼ 10000 channels
- 1 layer of  $1.4$ mm  $= 0.4 X_0$
- 3 different W depths: 3 stacks
- depth  $= 24X_0 = 1\lambda_1$

イロメ イ母メ イヨメ イヨメ

<span id="page-2-0"></span> $QQ$ 

# The MipFinder in a nutshell

Algorithm based on MipSelect.cc/hh developped by Götz Gaycken. Criteria to create or merge clusters:

- distance  $D_{max}$  between hits and/or straight clusters
- angle  $\theta_{cut}$  between straight clusters did not exist in MipSelect and avoids problems like backscattering

LayerMin  $\leq$  Mip Searching  $\leq$  LayerMax. If layers not hit, then add  $others \Rightarrow constant number of layers.$ 

a MIP = a cluster with  $N_{hits} \geq 3$ .

<span id="page-3-0"></span>in a minimum man

<u>Efficiency usi</u>ng simulated samples of muons -  $D_{max}$ 

Efficiency to find one single particle:  $\eta_1$  $\eta_1$  = nb of 1 particle events / nb of total events, as given by the MipFinder.

<span id="page-4-0"></span>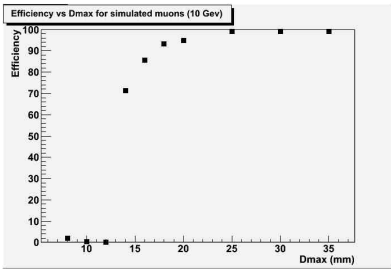

Figure:  $\eta_1$  vs.  $D_{max}$  the criteria of the maximum distance between a cluster and a hit/cluster.

 $D_{max} = 18$  mm chosen: good compromise between cellsize and [e](#page-9-0)fficiency[.](#page-2-0) Remark:  $T_{cut}$  previously presente[d,](#page-3-0) [no](#page-5-0)[w](#page-3-0) [o](#page-4-0)[b](#page-5-0)[so](#page-2-0)[l](#page-3-0)e[te](#page-10-0).

# Efficiency vs. number of hit layers to count the entering particles for muons

Figure: Efficiency for 10 GeV muons vs number of hit layers taken into account (QGSC).

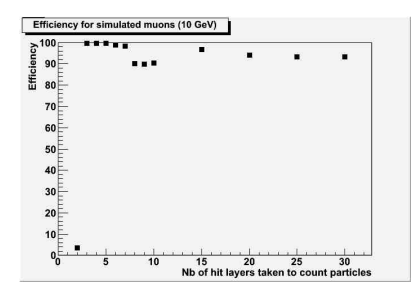

Principal reason for inefficiencies next slide...  $= 0.4\%$  inefficiencies with simulated muons.

"Plateau" for  $8$ ,  $9$  and 10 layers to be remov[ed](#page-4-0)[..](#page-6-0).

6/14 Philippe Doublet [Tracking in the SiW ECAL - 09/16/2009](#page-0-0)

<span id="page-5-0"></span> $\Omega$ 

## **Inefficiencies**

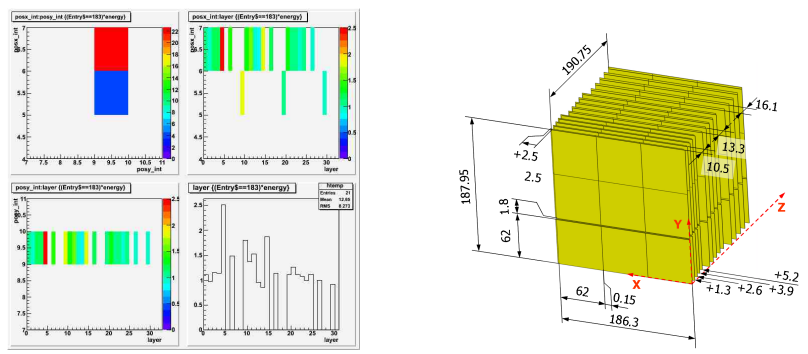

Figure: Energy deposition in the ECAL for a 10 GeV simulated muon. The staggering of each stack can be seen. 2 layers not hit and different  $x$  between the two pixels. But avoids having a too large  $D_{max}$  (not a straight cluster anymore).

<span id="page-6-0"></span> $QQ$ 

# Efficiency vs. number of hit layers to count the entering particles for pions

Efficiency for  $2 \& 8$  GeV pions vs. number of hit layers to count the particles (LHEP).

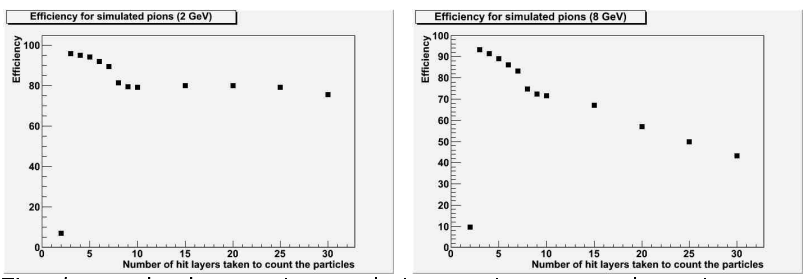

<span id="page-7-0"></span>First lavers: backscattering, early interactions or preshowering Last layers: interaction very likely  $(1/3) \Rightarrow 2-8$  GeV difference Results are similar between the three physics lists LHEP, LCPhys and QGSP BERT, when done with 5 layers: [op](#page-6-0)[ti](#page-8-0)[m](#page-8-0)[u](#page-7-0)m

#### Applied to FNAL'08 TB data: muons

Estimation of the quality of the beam: use the MipFinder to count the particles entering the ECAL. The uncertainty is given by the inefficiency obtained for simulated samples. Real data:  $\eta_i \Rightarrow f_i$ , fraction of events with *i* particles.

For muons at 32 GeV:  $f_0 = 9.8\%$ ,  $f_1 = 84.8\%$ ,  $f_{2+} = 5.4\%$ ,  $\pm 0.4\%$  from simulations.

Can be done with the CERN data to compare the beams' qualities.

<span id="page-8-0"></span>**<何> <ミ> <ミ>** 

## Applied to FNAL'08 data: pions

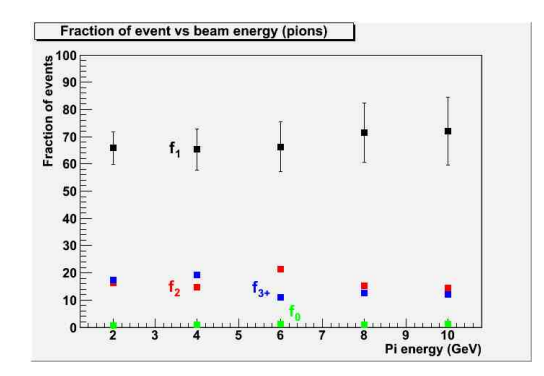

Figure: Fractions  $f_i$  of i entering particles vs momentum (TB data). Black:  $f_1$ , green:  $f_0$ , red:  $f_2$ , blue:  $f_{3+}$ . Inefficiencies extrapolated for  $f_1$ from pion simulations, O(10%).

Need to revise my runs' selection : maybe s[om](#page-8-0)[e r](#page-10-0)[u](#page-8-0)[ns](#page-9-0)[ar](#page-2-0)[e](#page-9-0) *[m](#page-10-0)[i](#page-2-0)[x](#page-3-0)ed*.

<span id="page-9-0"></span> $QQ$ 

## Second task  $:$  find the interaction layer

#### Interaction criteria:

- $1 \tE_{j,j+1,j+2}^{layer} > E_{cut}^{layer}$ ,  $E_{cut} = 5$  MIPs. Absolute value.
- 2  $(E_j^{layer}+E_{j+1}^{layer})$  $\epsilon_{j+1}^{layer})/(\mathit{E}_{j-2}^{layer}+\mathit{E}_{j-1}^{layer})$  $j_{j-1}^{layer}$ ) >  $F_{j,cut}$  ,  $(\mathit{E}^{layer}_{j+1}+\mathit{E}^{layer}_{j+2})$  $\epsilon_{j+2}^{layer})/(\mathit{E}_{j-2}^{layer}+\mathit{E}_{j-1}^{layer})$  $\binom{layer}{j-1}$  >  $F_{j+1,cut}$  ,  $(Ej+1}^{\textit{layer}}+E^{\textit{layer}}_{j+3}$  $\epsilon_{j+3}^{layer})/(\mathit{E_{j-2}^{layer}}+\mathit{E_{j-1}^{layer}})$  $j_{j-1}^{layer}$ ) >  $F_{j+2,cut}$ Layers taken 2 by 2 to reduce fluctuations & 3 cuts because only 2 show isolated energy peaks.

3 criteria, called  $\Phi_{F_{i+2, \text{cut}}}^{F_{j,\text{cut}},F_{j+1,\text{cut}}}$  $F_{j+2, cut}$ ,  $F_{j+1, cut} = \Phi_3^{3,3}$  Relative increase. Efficiencies:  $\eta_2$   $_{GeV}$  = 85%,  $\eta_8$   $_{GeV}$  = 85%, O(10%) (eye-scanning over 100 events). Major inefficiencies: punctual interaction  $\Rightarrow$  nothing reported (2) [G](#page-11-0)[e](#page-9-0)[V](#page-10-0)), backscattering  $\Rightarrow$  layer reported too s[m](#page-9-0)a[ll](#page-11-0) [\(](#page-9-0)[8](#page-10-0) GeV[\).](#page-12-0)

<span id="page-10-0"></span> $\Omega$ 

## Remark about peaked layers

Sometimes, some layers show a peak of energy : square events, punctual interaction...

Using the criteria  $\Phi_{13}^{3,3}$  $\frac{3}{13}$  tells if one layer is peaked.

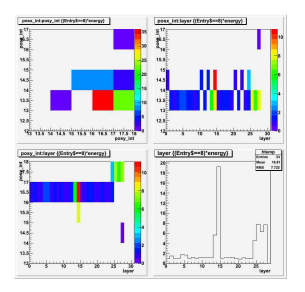

<span id="page-11-0"></span>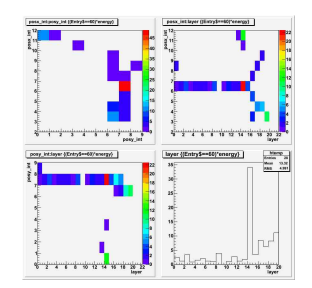

Figure: 2D profiles of a "punctual" interaction" (simulated 2 GeV pion) interaction" (simulated 2 GeV pion). Not the start of the shower Figure: 2D profiles of a "punctual Real interaction.

First interaction layer: comparison between physics lists

Figure: First layer of interaction for 2 GeV simulated pions. Black: QGSP BERT, red: LCPhys, blue: LHEP. Normalized by the number of events  $+$  statistical errors.

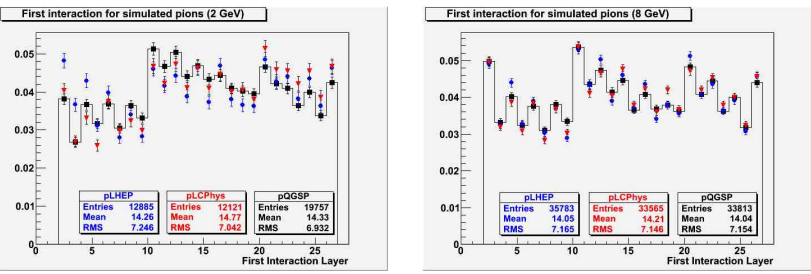

The physics lists agree reasonably well. Small discrepancies at 2 GeV : physics lists not optimized at low energies. Now, apply it to the data.

<span id="page-12-0"></span>つくい

a militar

## Conclusion and Outlook

MipFinder:

- MipFinder finished: will be released in CALICE software
- Very good efficiency
- **•** First step to study hadronic showers done
- **•** Can also be used to calibrate *faster* the ECAL

#### First layer of interaction:

- Criteria show good efficiencies
- Revise my FNAL run selection and apply it
- Compare results with MC data

First steps towards a basic PFA & a full study of hadronic showers. Next steps:

- $\bullet$  Describe the interaction region with various shapes  $+$  number of outgoing particles
- <span id="page-13-0"></span>• Hough transform...

Thank you for your attention, any comment[s a](#page-12-0)[re](#page-13-0) [w](#page-12-0)[elc](#page-13-0)[o](#page-12-0)[me.](#page-13-0)  $QQ$